# **3. Zahlenfolgen**

### *3.1. Wozu InformatikerInnen Folgen brauchen*

- Konvergenz von Folgen ist die Grundlage der Analysis (Differential- und Integralrechnung)
- Transzendente Gleichungen wie  $x \ln x = 50$  kann man näherungsweise über Folgen lösen (**Fixpunkt-Iteration**)
- Jede **Simulation** im Computer zerlegt die Zeit in kleine Schritte und berechnet somit Folgen  $f(t_0)$ ,  $f(t_1)$ ,  $f(t_2)$ , ... >> WPF Spiele, Simulation und Dynamische Systeme.
- **Laufzeit von Algorithmen**, Worst-case-Abschätzung durch obere Abschätzung zu bekannten Folgen. Oftmals schreibt man ein Programm und kann es für kleine Mengen (z.B. n=10) austesten, aber in der Praxis wird es mit viel größeren Mengen (z.B. n=1.000.000) laufen. Wie ist das Verhalten im Grenzwert großer Zahlen? Dies führt auf Folgen und die **Landausche O()-Notation**.

Einordnung:

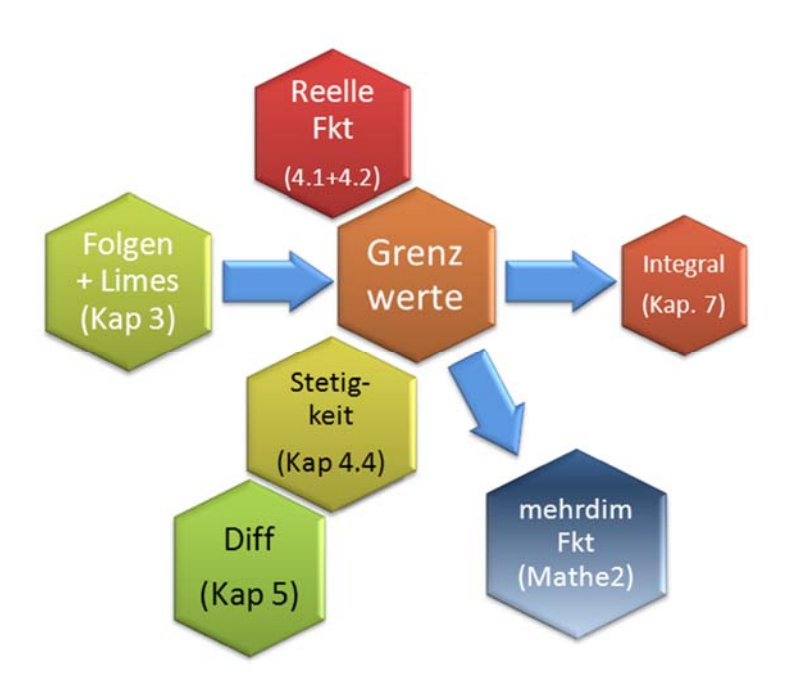

## *3.2. Definition und Eigenschaften von Folgen*

Wir hatten ja bereits zur Definition reeller Zahlen den Begriff der Zahlenfolge benötigt. In diesem Kapitel soll der Begriff weiter vertieft werden.

#### **Def D3-1: Zahlenfolge**

Unter einer (unendlichen) Zahlenfolge versteht man eine eindeutige Abbildung der Menge **N**  der natürlichen Zahlen auf einen Zahlenbereich.  $(a_n)_{n\in\mathbb{N}} = a_1, a_2, a_3, ....$ 

Die Zahlen  $a_1, a_2, a_3, \ldots$  heißen Glieder der Folge,  $a_n$  ist das n-te Glied.

#### **Beispiel:**

d.h.  $(a_n) = 1, \frac{1}{2}, \frac{1}{3}, \frac{1}{4}, \dots$  (Bem. :  $a_n \rightarrow 0$ ) 1.) $a_n = \frac{1}{n}$ , n 1 3 1 2 1  $_{\mathsf{D}}$  )=1, $\frac{1}{2}$ , $\frac{1}{3}$ , $\frac{1}{4}$ ,... (Bem.:a $_{\mathsf{D}}$   $\rightarrow$ 1  $_{n}$  = $\frac{1}{n}$ ,n  $\in$  **N** 

Weitere Beispiele in Vorlesung

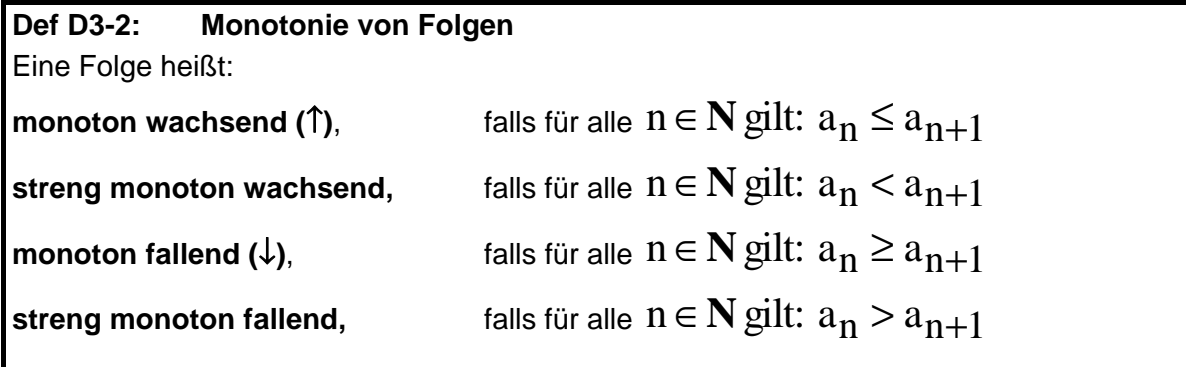

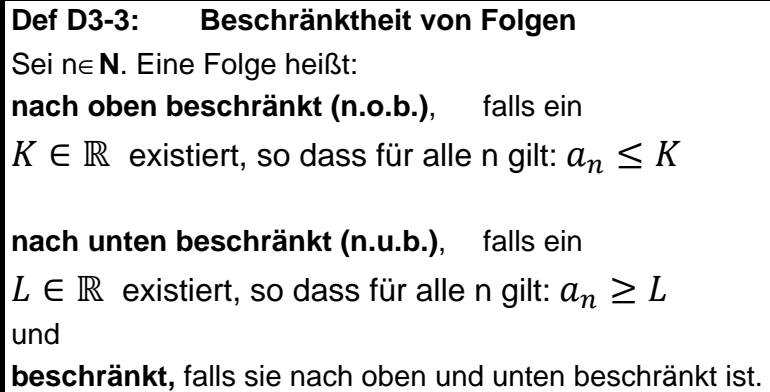

**Beispiele:** 

1.) 
$$
a_n = \frac{n}{2^n}
$$
,  $n \in \mathbb{N}$   
d.h.  $(a_n) = \frac{1}{2}, \frac{2}{4}, \frac{3}{8}, \frac{4}{16}$ ,...  
Die Folge ist monoton fallend und beschränkt, z.B. L = 0, K = 1.

2.) 
$$
a_n = n, n \in \mathbb{N}
$$
  
d.h.  $(a_n) = 1,2,3,4,...$ 

Die Folge ist streng monoton wachsend und nach unten beschränkt, z.B. L = 0, aber nach oben **unbeschränkt** (es existiert kein K mit  $a_n \leq K \,\forall n$  ).

### *3.3. Grenzwert einer Zahlenfolge*

Schauen wir uns ein Beispiel

$$
a_n = \frac{(-1)^n}{n}
$$

im Graphen an:

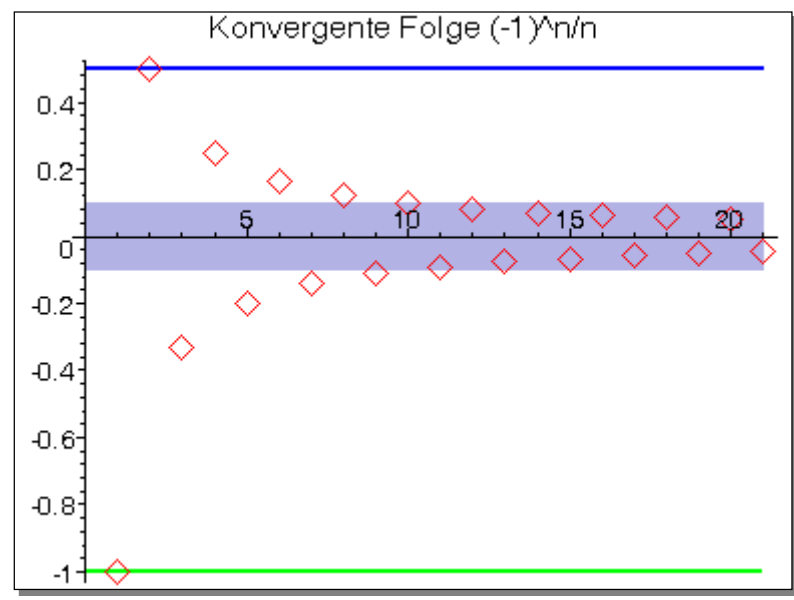

Anschaulich: Ab einem gewissen n liegen alle Folgeglieder im "ε-Band" um Grenzwert g=0, egal wie schmal das Band ist.

BEACHTE: Grenzwert und (obere/untere) Schranke sind nicht dasselbe!! Die Folge hat die untere Schranke (z.B.) -1, die obere Schranke +1/2 und den Grenzwert 0.

Dieses anschauliche Bild "ε-Band" wird nun in eine Definition übersetzt.

## **Def D3-4: Grenzwert einer Folge**  g heißt Grenzwert (Limes) der Folge (a<sub>n</sub>), falls es zu jedem  $\epsilon > 0$  eine natürliche Zahl n<sub>o</sub>( $\epsilon$ ) gibt, so dass für alle  $n \ge n$  (ε) gilt:

$$
\left|a_n\!-\!g\right|\!<\!\!\epsilon
$$

Existiert der Grenzwert einer Folge, dann heißt die Folge **konvergent**. Man schreibt:

*lim* a<sub>n</sub> =g<br><sup>n→∞</sup>  $\lim_{n \to \infty} a_n = g$  oder  $a_n \xrightarrow[n \to \infty]{} g$ 

Eine Folge, die keinen Grenzwert besitzt, heißt **divergent**.

Es gilt:

**Satz S3-1** Eine konvergente Folge ist beschränkt.

nur muss eben der Grenzwert nicht mit oberer/unterer Schranke zusammenfallen.

Die logische Umkehrung des Satzes ist manchmal auch nützlich:

**Satz S3-2** Eine unbeschränkte Folge ist divergent.

Eine unbeschränkte Folge, bei der für jedes K ab einem bestimmten  $n_0(K)$  alle Folgenglieder über K liegen, heißt **bestimmt-divergent**, sie besitzt den **uneigentlichen Grenzwert** + ∞

 $\lim a_n = \infty$ 

Genauso für **uneigentlichen Grenzwert** − ∞ .

**Beispiel für Grenzwerte:** 

"Nullfolge" d.h.  $(a_n) = 1, \frac{1}{2}, \frac{1}{3}, \frac{1}{4}, \dots$ 1.)  $a_n = \frac{1}{n}$ , n n 1 n →∞ 1 3 1 2 1  $(a_n) = 1, \frac{1}{2}, \frac{1}{3}, \frac{1}{4}, \frac{1}{4}$ 1 .)  $a_n = \frac{1}{n}, n \in \mathbb{N}$ 

Beweis in Vorlesung

d.h.  $(a_n) = 2,0,2,0,2,...$ 2.)  $a_n = 1 - (-1)^n$ , n *.*)  $a_n = 1 - (-1)^n$ ,  $n \in \mathbb{N}$  $\Rightarrow$  (a<sub>n</sub>) ist divergent BEACHTE: Nicht jede divergente Folge ist auch unbeschränkt (!!)

d.h.  $(a_n) = 6,9,14,$ ... 3.)  $a_n = n^2 + 5$ , n .)  $a_n = n^2 + 5, n \in \mathbb{N}$ 

(an) ist nach **Satz S3-2** divergent, weil (an) nicht beschränkt ist. (an) ist **bestimmt-divergent** und besitzt den **uneigentlichen Grenzwert** ∞ .

#### *3.3.1. Rechnen mit Grenzwerten*

Wir wollen für beliebige Folgen ohne viel Aufwand den Grenzwert berechnen. Der Weg:

- 1. Für einige wenige fundamentale Folgen den Grenzwert kennen
- 2. Andere Folgen durch Rechnen mit Grenzwerten auf Fundamentalfolgen zurückführen

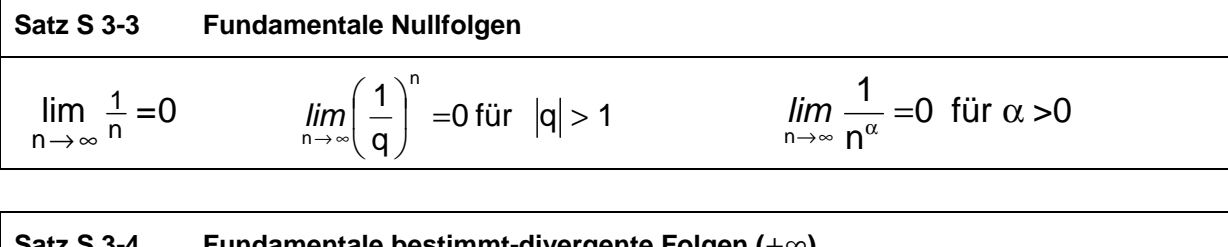

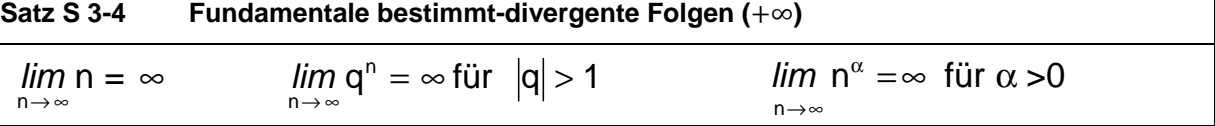

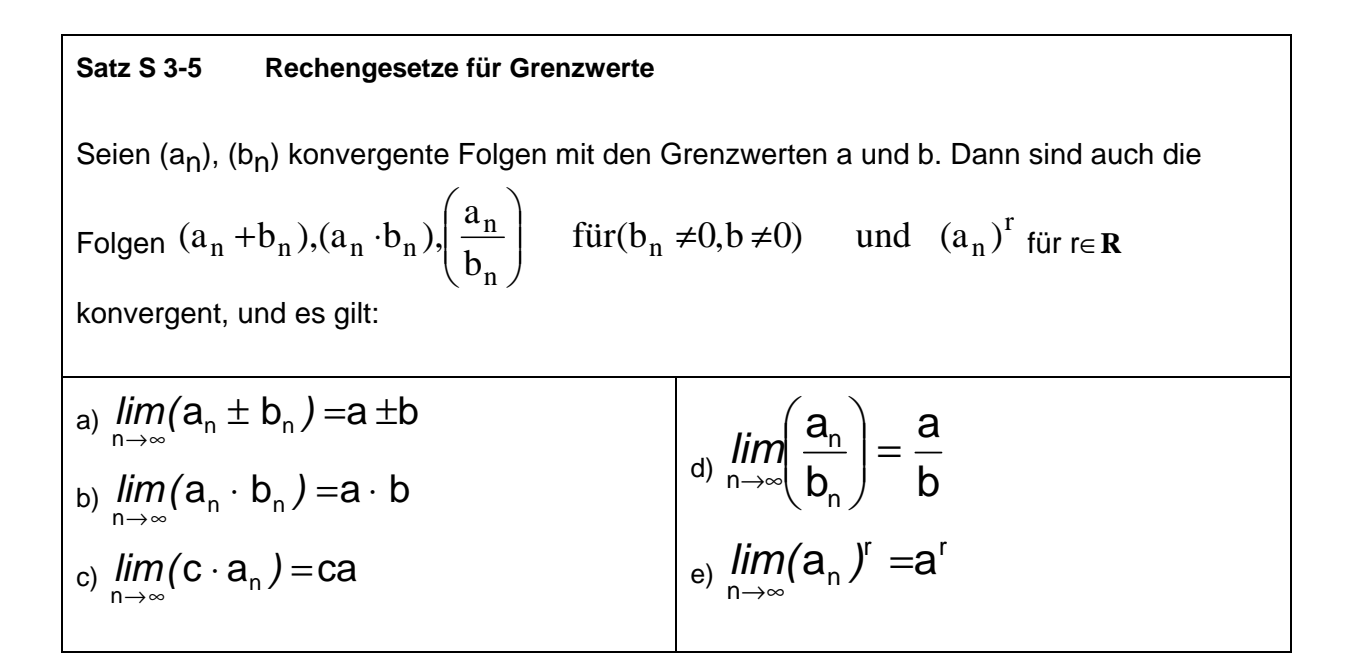

**Rechentechnisch: Man kann den Limes auf die Einzelterme "nach innen ziehen", z.B.** 

$$
\lim_{n \to \infty} \left( \frac{a_n}{b_n} \right) = \left( \frac{\lim_{n \to \infty} (a_n)}{\lim_{n \to \infty} (b_n)} \right) \quad \text{oder} \quad \lim_{n \to \infty} (a_n)^r = \left( \lim_{n \to \infty} (a_n) \right)^r
$$

wenn der entstehende Term "entscheidbar" ist.

Die Regeln von **Satz S 3-5** sind auch nutzbar, wenn Folgen a<sub>n</sub> oder b<sub>n</sub> gegen ±∞ "konvergieren", wenn man folgende Regeln verwendet

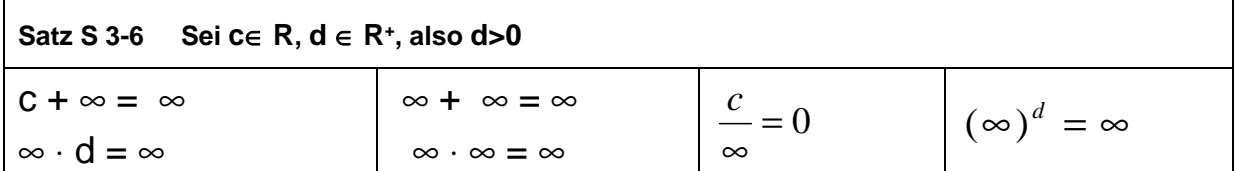

 $C + \infty = \infty$  ist so zu verstehen: Eine Folge, die gegen c konvergiert, plus eine Folge, die bestimmt divergent gegen ∞ geht, ergeben zusammen eine Folge, die bestimmt divergent gegen ∞ geht.

Dagegen sind nachfolgende Ausdrücke "**unentscheidbar**", d.h. ohne weitere Untersuchung kann NICHTS ausgesagt werden:

$$
0 \cdot \infty = ? \quad \boxed{\quad \infty \quad -\infty = ? \quad \boxed{\quad \frac{0}{0} = ? \quad \quad \boxed{\quad \frac{\infty}{\infty} = ? \quad \quad}}
$$

Dann muss man durch geeignete Umformungen versuchen, zu einer entscheidbaren Situation zu kommen.

In Vorlesung werden Folgerungen aus **Satz S 3-5** und **Satz S 3-6** gezeigt.

Regeln für die Berechnung von Grenzwerten:

- Komplizierte Ausdrücke auf Summe / Produkt / Quotient bekannter Folgen (meist Nullfolgen und konstante Folgen) zurückführen. (D.h. wenn möglich, den Limes "nach innen ziehen".)
- Bei Brüchen durch die größte Potenz **im Nenner** dividieren (**g.P.i.N.**).
- Wenn eine Summe von Termen die Situation ∞ ∞ ergibt, dann schauen, ob eine Zusammenfassung (z.B. auf gemeinsamen Hauptnenner) Klärung bringt.

Wann ist "nach innen ziehen" für Limes NICHT möglich? – Wenn dadurch eine "unentscheidbare" Situation (s. gelbe Tabelle nach **Satz S 3-6**) entsteht. Dann muss man versuchen, erst anderweitig zu vereinfachen.

#### **Beispiele:**

$$
\lim_{n \to \infty} \frac{1}{n^2} = \left(\lim_{n \to \infty} \frac{1}{n}\right) \left(\lim_{n \to \infty} \frac{1}{n}\right) = 0
$$

1b)

3 3  $n \rightarrow \infty$  5n 3n  $\lim_{n\to\infty} \frac{S}{5n^3}$ . Wäre  $\frac{S}{\infty}$ ∞ , wenn wir Grenzwert einfach so nach innen ziehen, also

unentscheidbar. Natürlich mit "g.P.i.N." oder Kürzen einfach lösbar. Resultat: ଷ ହ

1c)

$$
\lim_{n \to \infty} \frac{-2n^2 + 4n - 5}{8n^2 - 3n + 7} = \lim_{n \to \infty} \frac{-2 + \frac{4}{n} - \frac{5}{n^2}}{8 - \frac{3}{n} + \frac{7}{n^2}}
$$
\n
$$
= \frac{\lim_{n \to \infty} (-2) + \lim_{n \to \infty} (\frac{4}{n}) - \lim_{n \to \infty} (\frac{5}{n^2})}{\lim_{n \to \infty} (8) - \lim_{n \to \infty} (\frac{3}{n}) + \lim_{n \to \infty} (\frac{7}{n^2})} = \frac{-2 + 0 - 0}{8 - 0 + 0} = -\frac{2}{8} = -\frac{1}{4}
$$

Hier haben wir zuerst "g.P.i.N." benutzt, damit konstante Folgen oder Nullfolgen entstehen und wir so den Limes nach innen ziehen dürfen.

1d) 
$$
\lim_{n \to \infty} \left( \frac{1}{n} - \frac{1}{n+1} \right)
$$

**Ü** 

1e) 
$$
\lim_{n \to \infty} n^2 \left( \frac{1}{n} - \frac{1}{n+1} \right)
$$
  
\nZur Übung: 2)  $\lim_{n \to \infty} \left( \frac{7n^2 - 1}{3n^2 + 2} \right)^2$  3)  $\lim_{n \to \infty} \left( \frac{n^3}{n+1} - \frac{n^3}{n-1} \right)$   
\n4)  $\lim_{k \to \infty} \frac{75 \cdot 10^k + 6 \cdot 10^{2k}}{0.4 \cdot 10^{k-3} - 20 \cdot 10^{2k-2}}$ 

### *3.4. Anwendungen für Zahlenfolgen*

### *3.4.1. Fixpunkt-Iteration*

Die **Fixpunkt-Iteration** ist eine "quick-&-dirty"-Methode, um von nicht einfach lösbaren Gleichungen (sog. *transzendenten* Gleichungen) eine Lösung zu bestimmen:

- 1. Man bringt die Gleichung in die sog. **Fixpunkt-Form**  $a = f(a)$ . (Hierfür gibt es oft zahlreiche Möglichkeiten, und man muss probieren, welche Lösung zum Ziel führt)
- 2. Jetzt startet man mit einem Wert  $a_1$  und bestimmt  $a_2 = f(a_1)$ ,  $a_3 = f(a_2)$ , ... usw., also allgemein:  $a_n = f(a_{n-1})$
- 3. Wenn die Folge  $(a_n)$  den Grenzwert a besitzt, dann ist a *eine* Lösung der transzendenten Gleichung.

Beispiel: Wir suchen eine numerische Lösung x für die Gleichung  $x^2 = 2$ .

Lösung: Sei x≠0. Wir addieren x2 auf beiden Seiten und dividieren mit x durch:

$$
2x^2 = x^2 + 2 \qquad \Leftrightarrow \qquad 2x = x + \frac{2}{x} \qquad \Leftrightarrow \qquad x = \frac{1}{2}\left(x + \frac{2}{x}\right) = f(x)
$$

Ersetzen wir das x auf der linken Seite durch a<sub>n</sub> und die x auf der rechten Seite durch a<sub>n-1</sub>, so erhalten wir eine sog. **rekursive Folge**:

$$
a_1 = 1
$$
  
\n
$$
a_2 = \frac{1}{2} \left( a_1 + \frac{2}{a_1} \right)
$$
  
\n...  
\n
$$
a_n = \frac{1}{2} \left( a_{n-1} + \frac{2}{a_{n-1}} \right) = f(a_{n-1})
$$

Wir können nun mit dem Taschenrechner (oder Excel) Werte einsetzen und erhalten: (in Excel vormachen)

 $a_1=1$ ,  $a_2=1.5$ , ...,  $a_6=1.41421356$ 

Wieso quick & dirty?

- Es gibt für jede Gleichung unendlich viele Fixpunkt-Formen. Man hat also keine Garantie, alle Lösungen gefunden zu haben
- Nicht jede Fixpunkt-Form muss einen Grenzwert haben.

Aber immerhin kann man überhaupt eine Lösung für schwierige Gleichungen finden!

## *3.4.2. Landausche O()-Notation*

[Teschl, Bd. 1, S. 204-210] oder [Hachenberger05, S. 383-387]2

In der Informatik muss man oft die Laufzeit von Algorithmen abschätzen. Beispiel Matrixmultiplikation: Man braucht n<sup>3</sup> Multiplikationen und n<sup>2</sup>(n-1) Additionen, also insgesamt  $a_n = 2n^3 - n^2$ 

Operationen. Wie wächst die Laufzeit, wenn die Matrixgröße n (Zeilenzahl) steigt? Oft interessiert man sich für das Grenzwertverhalten großer n, und hier ist  $n<sup>3</sup>$  der dominante Term :

**Def D3-5: Landausche O()-Notation** 

Seien A=(an) und B=(bn), bn≠0 Folgen. Wir definieren die Menge **"Groß-O" von B** durch

 $O(B) = O(b_n) = \{ (a_n) | Der Quotient$ *n n b*  $\frac{a_n}{a_n}$  ist beschränkt }.

Man sagt dann: Die Folge A ist "**von der Ordnung O(B)**", als Formel:  $A \in O(B)$ .

Für  $A \in O(B)$  schreibt man üblicherweise (wenn auch ungenau)  $A = O(B)$ .

Beispiele:

1. 
$$
2n^3 - n^2 \in O(n^3)
$$
, denn  $\frac{2n^3 - n^2}{n^3} = 2 - \frac{1}{n}$   $\rightarrow$  2

2. 
$$
n+2 \in O(n)
$$
, aber auch  $n+2 \in O(n^2)$  oder  $n+2 \in O(4n)$ .

3. 
$$
6n \log(n) + 270n + 4 \in O(n \log(n))
$$

ANMERKUNG: Die Folge B=(bn) wird dabei **meist** so gewählt, dass sie

- 1. möglichst einfach ist (also  $b_n = n^3$  statt  $2n^3 n^2$  im Matrixbeispiel)
- 2. möglichst "billig" ist, im Sinne von Laufzeit-"Kosten" (also  $b_n = n^3$  statt  $n^4$  oder  $2^n$ )

WARNUNG: Das Gleichheitszeichen in Aussagen mit der O()-Notation ist NICHT das Gleichheitszeichen der Arithmetik, sondern nur eine (ungenaue) Abkürzung für "∈  $O(B)$ ". Denn aus A=O(B) und C=O(B) folgt NICHT A=B und NICHT A=C. Mit der O()-Notation drückt man aus, dass das die Folgen A, B und C **für große n** zur selben Wachstumsklasse (Menge) gehören.

Es gilt folgende Reihung für Wachstumsklassen:

 $O(1) < O(log(n)) < O(n) < O(n log(n)) < O(n^2) < O(n^2 log(n)) < ... < O(2^n)$ 

Hierbei bedeutet z.B.  $O(log(n)) < O(n)$ :

Für jeden Vertreter  $a_n \in O(n)$  mit  $a_n \notin O(\log(n))$  gilt:  $a_n$  $\frac{n}{\log(n)}$  ist divergent. Mit anderen Worten:  $a_n \in O(n)$  wächst stärker als  $c \cdot \log(n)$   $\forall c \in \mathbb{R}$ .

<sup>1</sup> 2 [Hartmann04, S. 245-249] bringt die O()-Notation auch, allerdings Schreibweise etwas unpräzise.

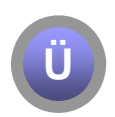

**Ü** 

**Übung:** Ordnen Sie den Folgen ein möglichst einfaches und "billiges" O(B) zu.

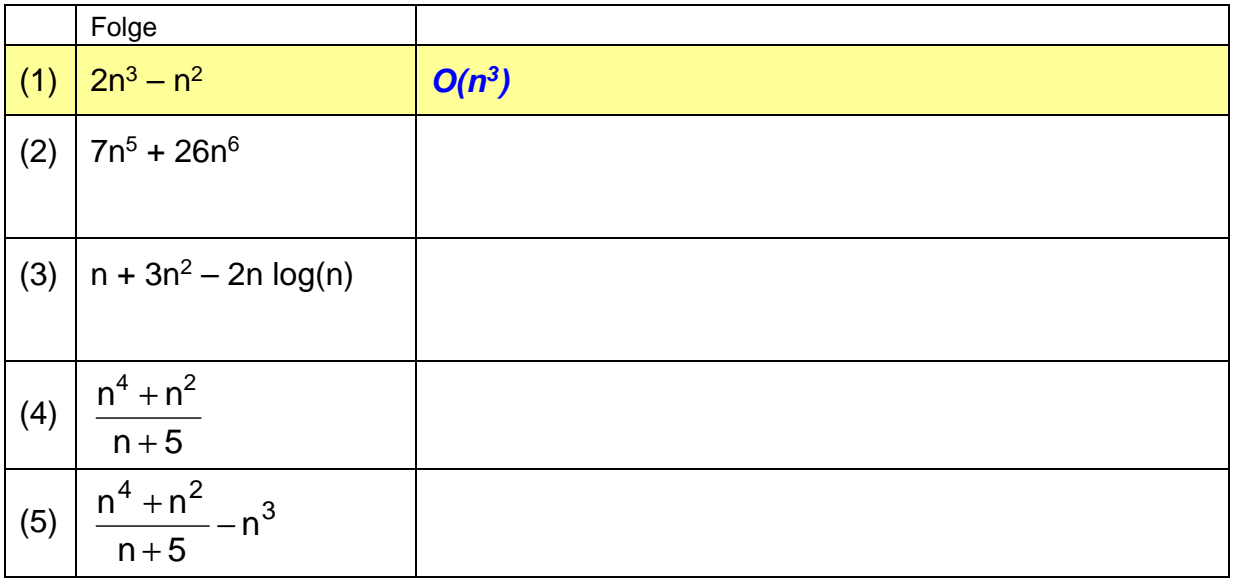

In Vorlesung oder Übung: Tabelle mit Vergleich verschiedener Laufzeitverhalten, weitere Bsp. zu **Fixpunkt-Iteration**.

**Übung:** A<sub>n</sub>,B<sub>n</sub>,... seien die Laufzeiten verschiedener Algorithmen. Entscheiden Sie für die Fälle 1, 2 und 3: Welcher Algorithmus, erster oder zweiter, ist jeweils für große n schneller?

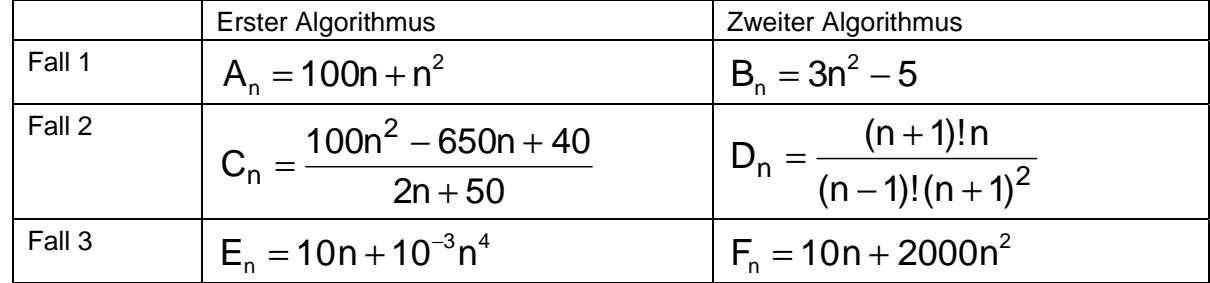

Hinweis: Bilden Sie jeweils "Erster / Zweiter"

### *3.5. Fazit zu Folgen*

Wir haben in diesem Kapitel folgende Begriffe kennengelernt:

- Grenzwert: wenn schließlich alle Folgenglieder in einem "ε-Schlauch" liegen
- konvergente Folge: hat ein endliche Zahl als Grenzwert (Limes)
- divergente Folge: das Gegenteil
- bestimmt-divergente Folge: hat +∞ oder –∞ als Grenzwert (uneigentlicher G.)

Wichtige Resultate:

- Mit Grenzwerten kann man rechnen: Operator *lim* vertauschbar mit den meisten Grundrechenoperationen.
- Techniken: g.P.i.N., Hauptnenner, …

Was man sich merken sollte:

- die fundamentalen Nullfolgen aus Satz S 3-3 und
- die fundamentalen bestimmt-divergenten Folgen aus Satz S 3-4.